#### **SYNECTICS**

# **Synergy**

# **Anytime, Anywhere Access to the Control Room**

Effortlessly manage incidents, view live and recorded video, and access system reports and dashboards in a web browser, all secured by robust cybersecurity protection, without the need for dedicated client hardware.

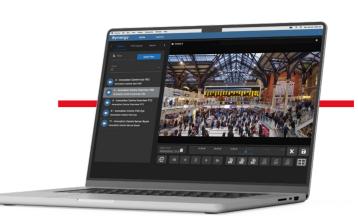

#### **Remote Access to Your Surveillance Video**

#### Optimised for Video

Multiple users can view up to 24 simultaneous live and recorded video streams. Display up to 4 video windows per browser session using low-latency WebRTC video or MJPEG. Preserve bandwidth with video quality settings.

#### Oirect Control

Stay on top of the situation with direct control of cameras, including PTZ, focus, presets and salvos.

#### Cybersecure

Video data is streamed on request and is not saved to the local device. The video can only be accessed by strict authentication and authorisation. All communications are encrypted.

#### Great User Experience

Provides users with a familiar Synergy experience without additional training requirements, whether on a desktop, laptop or tablet.

#### √ No Plug-Ins

Works natively in modern web browsers without the need for locally installed software and plug-ins.

#### Information At-A-Glance

Dynamic dashboards display real-time data for informed decision-making and the event feed gives you more situational awareness. Generate the reports you need when you need them.

### **Key Features**

- Access to live and recorded video footage
- Control of cameras, including presets and salvos
- Up to 4 video windows per browser session
- Inputs: encoders, SD, HD IP, MP and 4K cameras
- Configurable stream outputs to preserve bandwidth
- Clip video to create incidents

- Synergy client workstation is not required
- Strict permission configuration for web-only access
- Dynamic dashboards and reports
- Incident and event feed for viewing real-time incidents, system state and customisable daily logs
- Video statistics measure daily stream utilisation

# **Server Specifications**

The stated performance of Synergy web is based on using a dedicated Synergy web server with the following specification.\*1

| GENERAL                                                                                                    | SYNERGY SERVER MAX                                                                                                    |  |  |
|----------------------------------------------------------------------------------------------------|----------------------------------------------------------------------------------------------------|--|--|
| Dimensions (W x H x D)                                                                                                    | 1U rack-mountable server<br>440 mm x 43 mm x 773 mm (17.3" x 1.7" x 30.4")                                                                                                    |  |  |
| Weight                                                                                                    | Maximum 20.2 kg                                                                                                    |  |  |
| Operating Temperature                                                                                                    | ASHRAE A2 (10-35°C if altitude is 900m or below)                                                                                                    |  |  |
| Operating Humidity                                                                                                    | ASHRAE A2: 8% to 80%; maximum dew point: 21°C (70°F)                                                                                                    |  |  |
| Certifications and Approvals                                                                                                    | CE, FCC, UKCA, NOM, KC, cTUVus, EAC, GS                                                                                                    |  |  |
| Security                                                                                                    | Lockable front bezel included                                                                                                    |  |  |
| Operating System                                                                                                    | Windows Server IoT 2022                                                                                                    |  |  |
| CPU                                                                                                    | AMD Epyc 16 Core CPU                                                                                                    |  |  |
| RAM                                                                                                    | 64GB ECC (error-correcting code) RAM                                                                                                    |  |  |
| Host OS Storage                                                                                                    | 2x 480GB M.2 SSDs with RAID 1 resilience                                                                                                    |  |  |
| VM and Data Storage                                                                                                    | Up to 3.6TB of RAID 1 storage (4x 4TB enterprise HDDs) Up to 54TB of RAID 5 protected storage (4x 20TB enterprise HDDs)                                                                                                    |  |  |
| POWER                                                                                                    | SYNERGY SERVER MAX                                                                                                    |  |  |
| Hot Swap PSUs                                                                                                    | 2x redundant 1100W PSU modules                                                                                                    |  |  |
| PSU Efficiency                                                                                                    | 80 Plus Platinum                                                                                                    |  |  |
| Typical Power Consumption (Based on Maximum Configuration)                                                                                                    | 180w (614 BTUs per hour)                                                                                                    |  |  |
|                                                                                                    |                                                                                                    |  |  |
| CONNECTIVITY                                                                                                    | SYNERGY SERVER MAX                                                                                                    |  |  |
| CONNECTIVITY  Networking (Standard)                                                                                                    | SYNERGY SERVER MAX  2x 10Gbps RJ45 (10G-BASE-T) via included network adapter                                                                                                    |  |  |
| Networking                                                                                                    |                                                                                                    |  |  |
| Networking (Standard)  Networking                                                                                                    | 2x 10Gbps RJ45 (10G-BASE-T) via included network adapter  2x 10Gbps SFP+  4x 10Gbps RJ45                                                                                                    |  |  |
| Networking (Standard)  Networking (Optional Alternatives)  Out-Of-Band (OOB) Networking                                                                                                    | 2x 10Gbps RJ45 (10G-BASE-T) via included network adapter  2x 10Gbps SFP+  4x 10Gbps RJ45  4x 1Gbps RJ45                                                                                                    |  |  |
| Networking (Standard)  Networking (Optional Alternatives)  Out-Of-Band (OOB) Networking (Dedicated Management and Health Toolset)                                                                                                    | 2x 10Gbps RJ45 (10G-BASE-T) via included network adapter  2x 10Gbps SFP+  4x 10Gbps RJ45  4x 1Gbps RJ45  1x RJ45  Front: 1x USB 3.1 G1 Type-A, 1x USB 2.0 Type-A                                                                                                    |  |  |
| Networking (Standard)  Networking (Optional Alternatives)  Out-Of-Band (OOB) Networking (Dedicated Management and Health Toolset)  USB                                                                                                    | 2x 10Gbps RJ45 (10G-BASE-T) via included network adapter  2x 10Gbps SFP+  4x 10Gbps RJ45  4x 1Gbps RJ45  1x RJ45  Front: 1x USB 3.1 G1 Type-A, 1x USB 2.0 Type-A  Rear: 3x USB 3.1 G1 Type-A                                                                                                    |  |  |
| Networking (Standard)  Networking (Optional Alternatives)  Out-Of-Band (OOB) Networking (Dedicated Management and Health Toolset)  USB  Video Other                                                                                                    | 2x 10Gbps RJ45 (10G-BASE-T) via included network adapter  2x 10Gbps SFP+ 4x 10Gbps RJ45 4x 1Gbps RJ45  1x RJ45  Front: 1x USB 3.1 G1 Type-A, 1x USB 2.0 Type-A Rear: 3x USB 3.1 G1 Type-A Rear: VGA                                                                                                    |  |  |
| Networking (Standard)  Networking (Optional Alternatives)  Out-Of-Band (OOB) Networking (Dedicated Management and Health Toolset)  USB  Video                                                                                                    | 2x 10Gbps RJ45 (10G-BASE-T) via included network adapter  2x 10Gbps SFP+ 4x 10Gbps RJ45 4x 1Gbps RJ45  1x RJ45  Front: 1x USB 3.1 G1 Type-A, 1x USB 2.0 Type-A Rear: 3x USB 3.1 G1 Type-A Rear: VGA  Front: Diagnostics Port                                                                                |  |  |
| Networking (Standard)  Networking (Optional Alternatives)  Out-Of-Band (OOB) Networking (Dedicated Management and Health Toolset)  USB  Video Other  PRODUCT FUNCTIONALITY                                                                                                    | 2x 10Gbps RJ45 (10G-BASE-T) via included network adapter  2x 10Gbps SFP+ 4x 10Gbps RJ45 4x 1Gbps RJ45  1x RJ45  Front: 1x USB 3.1 G1 Type-A, 1x USB 2.0 Type-A Rear: 3x USB 3.1 G1 Type-A Rear: VGA Front: Diagnostics Port                                                                                 |  |  |
| Networking (Standard)  Networking (Optional Alternatives)  Out-Of-Band (OOB) Networking (Dedicated Management and Health Toolset)  USB  Video Other  PRODUCT FUNCTIONALITY System Health Monitoring                                                                                                    | 2x 10Gbps RJ45 (10G-BASE-T) via included network adapter  2x 10Gbps SFP+ 4x 10Gbps RJ45 4x 1Gbps RJ45  1x RJ45  Front: 1x USB 3.1 G1 Type-A, 1x USB 2.0 Type-A Rear: 3x USB 3.1 G1 Type-A Rear: VGA  Front: Diagnostics Port  SYNERGY SERVER MAX  Configured as standard with Synergy alerts                |  |  |
| Networking (Standard)  Networking (Optional Alternatives)  Out-Of-Band (OOB) Networking (Dedicated Management and Health Toolset)  USB  Video Other  PRODUCT FUNCTIONALITY System Health Monitoring Out-Of-Band Management with IP-KVM                                                                     | 2x 10Gbps RJ45 (10G-BASE-T) via included network adapter  2x 10Gbps SFP+ 4x 10Gbps RJ45 4x 1Gbps RJ45  1x RJ45  Front: 1x USB 3.1 G1 Type-A, 1x USB 2.0 Type-A Rear: 3x USB 3.1 G1 Type-A Rear: VGA Front: Diagnostics Port  SYNERGY SERVER MAX Configured as standard with Synergy alerts Yes              |  |  |
| Networking (Standard)  Networking (Optional Alternatives)  Out-Of-Band (OOB) Networking (Dedicated Management and Health Toolset)  USB  Video  Other  PRODUCT FUNCTIONALITY  System Health Monitoring  Out-Of-Band Management with IP-KVM  SNMP Alarm Support  Performance Optimised 4K                    | 2x 10Gbps RJ45 (10G-BASE-T) via included network adapter  2x 10Gbps SFP+ 4x 10Gbps RJ45 4x 1Gbps RJ45  1x RJ45  Front: 1x USB 3.1 G1 Type-A, 1x USB 2.0 Type-A Rear: 3x USB 3.1 G1 Type-A Rear: VGA Front: Diagnostics Port  SYNERGY SERVER MAX  Configured as standard with Synergy alerts  Yes Yes        |  |  |
| Networking (Standard)  Networking (Optional Alternatives)  Out-Of-Band (OOB) Networking (Dedicated Management and Health Toolset)  USB  Video Other  PRODUCT FUNCTIONALITY  System Health Monitoring Out-Of-Band Management with IP-KVM  SNMP Alarm Support  Performance Optimised 4K Sector Size for HDDs | 2x 10Gbps RJ45 (10G-BASE-T) via included network adapter  2x 10Gbps SFP+ 4x 10Gbps RJ45 4x 1Gbps RJ45  1x RJ45  Front: 1x USB 3.1 G1 Type-A, 1x USB 2.0 Type-A Rear: 3x USB 3.1 G1 Type-A Rear: VGA  Front: Diagnostics Port  SYNERGY SERVER MAX  Configured as standard with Synergy alerts  Yes  Yes  Yes |  |  |

<sup>\*1</sup>Synergy Server Max can be used as a dedicated web server or compartmentalised depending on the size of your estate and your requirements. For further information about the Synergy Server Max visit the Synectics website.

| Synergy Server Max V1 1U - 3.6TB RAID 1                                                        |  |  |
|------------------------------------------------------------------------------------------------|--|--|
| Synergy Server Max V1 1U - 10.8TB RAID 1                                                       |  |  |
| Synergy Server Max V1 1U - 21TB RAID 1                                                         |  |  |
| Synergy Server Max V1 1U - 32TB RAID 1                                                         |  |  |
| Synergy Server Max V1 1U - 43TB RAID 1                                                         |  |  |
| Synergy Server Max V1 1U - 54TB RAID 1                                                         |  |  |
| Synergy software for web client and mobile app, annual subscription (includes 5 user licenses) |  |  |
| Synergy web user license (Annual Subscription)                                                 |  |  |
|                                                                                                |  |  |

| SPARE PART CODES      |                                                                  |  |
|-----------------------|------------------------------------------------------------------|--|
| SY-CRU-PSU-L1         | 1100W PSU Module for Synergy Server Max V1 and PSN/Locker Max V1 |  |
| SY-CRU-M2SSD-L1       | 480GB M.2 OS SSD for Synergy Server Max V1 and PSN/Locker Max V1 |  |
| SY-CRU-RAID1U-L1      | RAID Controller for Synergy Server Max V1                        |  |
| SY-CRU-RACK-L1        | Rack Mount Kit for Synergy Server Max V1 and PSN/Locker Max V1   |  |
| SY-CRU-FAN-L1         | Internal Fan for Synergy Server Max V1                           |  |
| SY-HDD-SAS-4KN-4TB-L  | 4TB Enterprise SAS HDD for Max Hardware (4K Sector Size)         |  |
| SY-HDD-SAS-4KN-8TB-L  | 8TB Enterprise SAS HDD for Max Hardware (4K Sector Size)         |  |
| SY-HDD-SAS-4KN-12TB-L | 12TB Enterprise SAS HDD for Max Hardware (4K Sector Size)        |  |
| SY-HDD-SAS-4KN-16TB-L | 16TB Enterprise SAS HDD for Max Hardware (4K Sector Size)        |  |
| SY-HDD-SAS-4KN-20TB-L | 20TB Enterprise SAS HDD for Max Hardware (4K Sector Size)        |  |

## **Architecture and Port Utilisation**

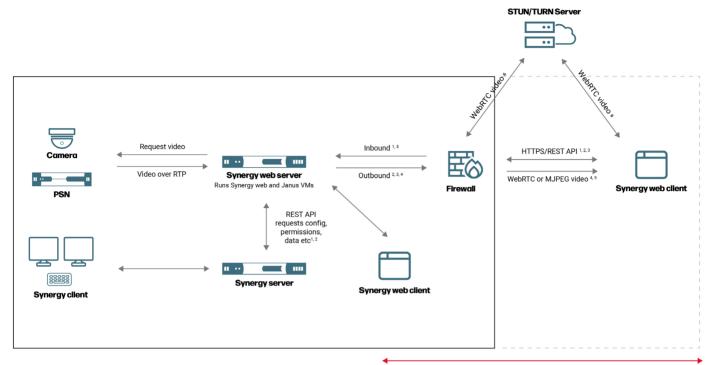

The Synergy web client can be used outside or inside a closed site

| # | DESCRIPTION                                        | PORT (*CONFIGURABLE) |
|---|----------------------------------------------------|----------------------|
| 1 | Inbound HTTP/HTTPS traffic from Synergy web client | 80/443*              |
| 2 | Outbound Synergy Server REST API                   | 8099*                |
| 3 | Outbound Synergy Server Generic Request service    | 9876*                |
| 4 | Outbound Janus TCP                                 | 8088                 |
| 5 | Inbound Janus RTSP                                 | 554                  |
| 6 | WebRTC video via STUN/TURN (negotiated port)       | 19302                |

A DNS registered domain name is highly recommended if using the Synergy web client over the internet.  $^{\prime 2}$ 

An SSL certificate for HTTPS should be registered to the domain name used for Synergy web client access.

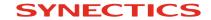

<sup>\*2</sup> Within a closed site, access is permissible via a browser using a local IP address.